## **Immagini animali per gioco andature (attività motoria)**

Ritagliare le immagini e inserirle in una scatola, poi pescarne una alla volta e imitare l'andatura di ogni animale. Potete anche fare il verso degli animali.

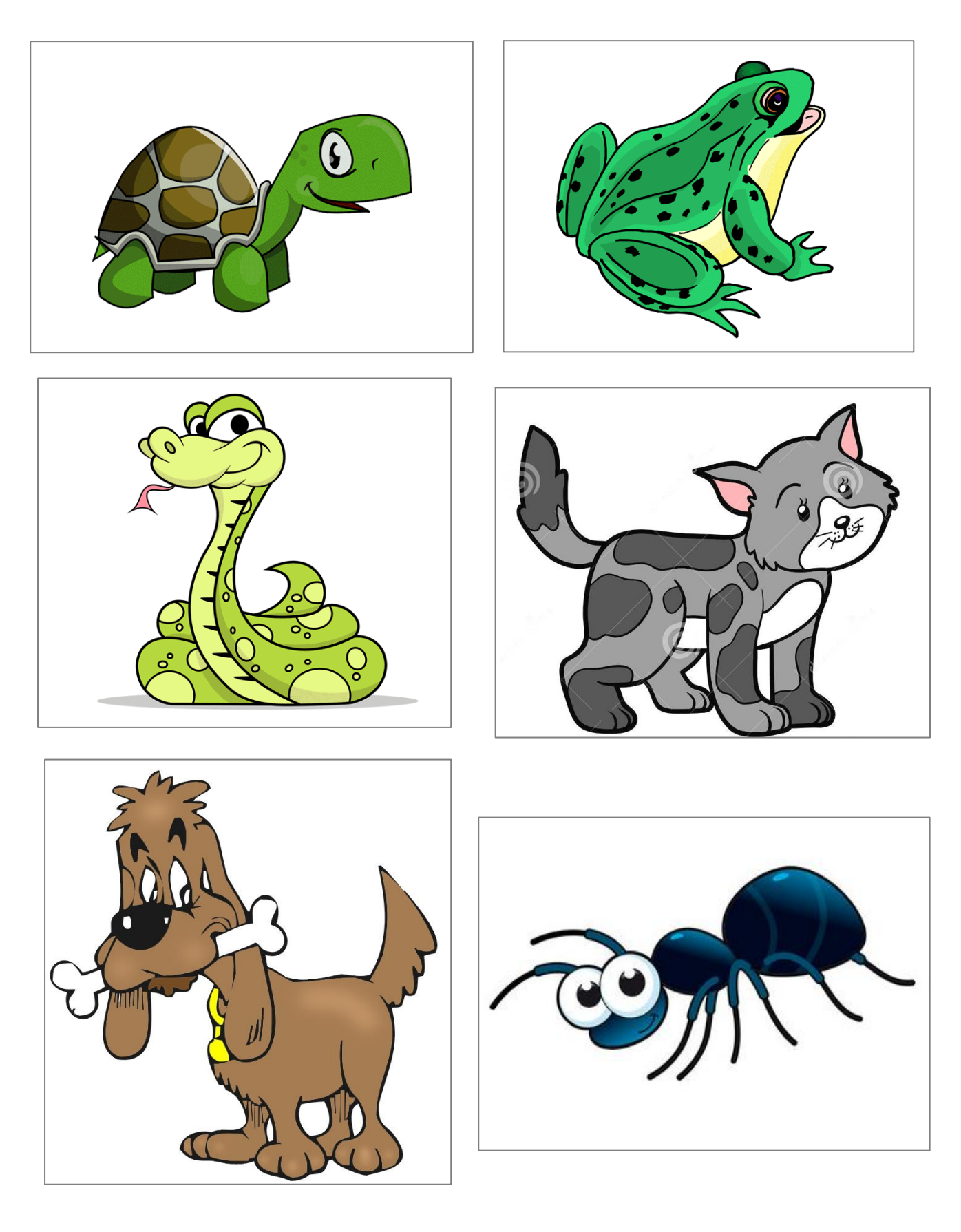

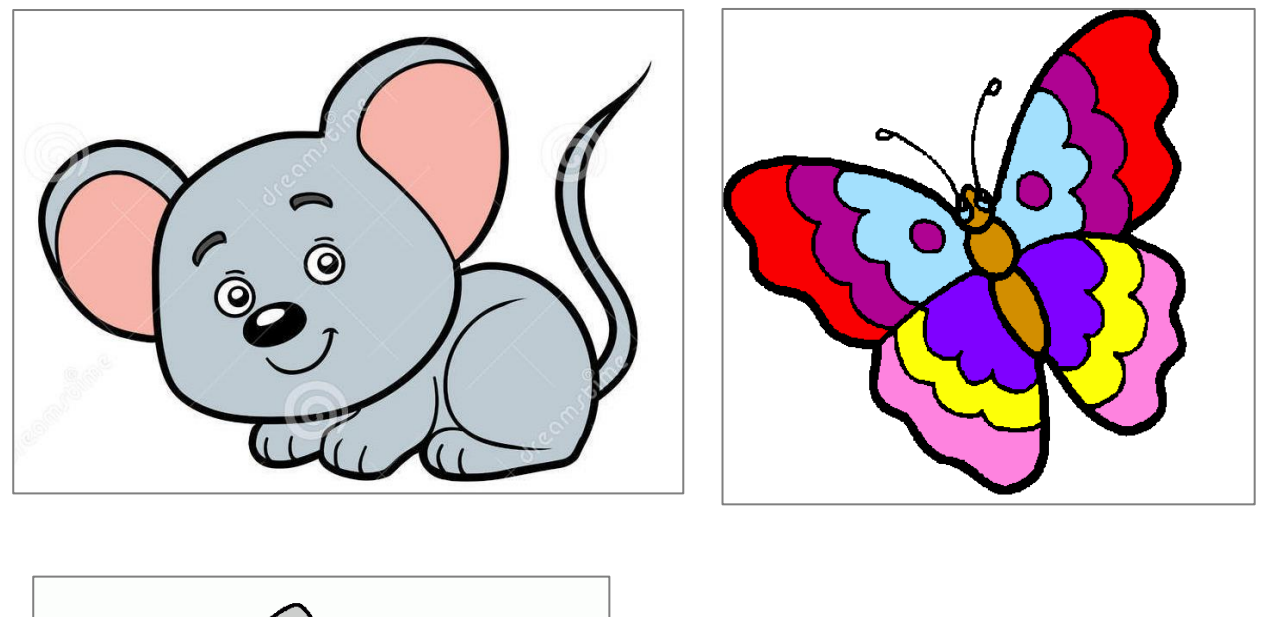

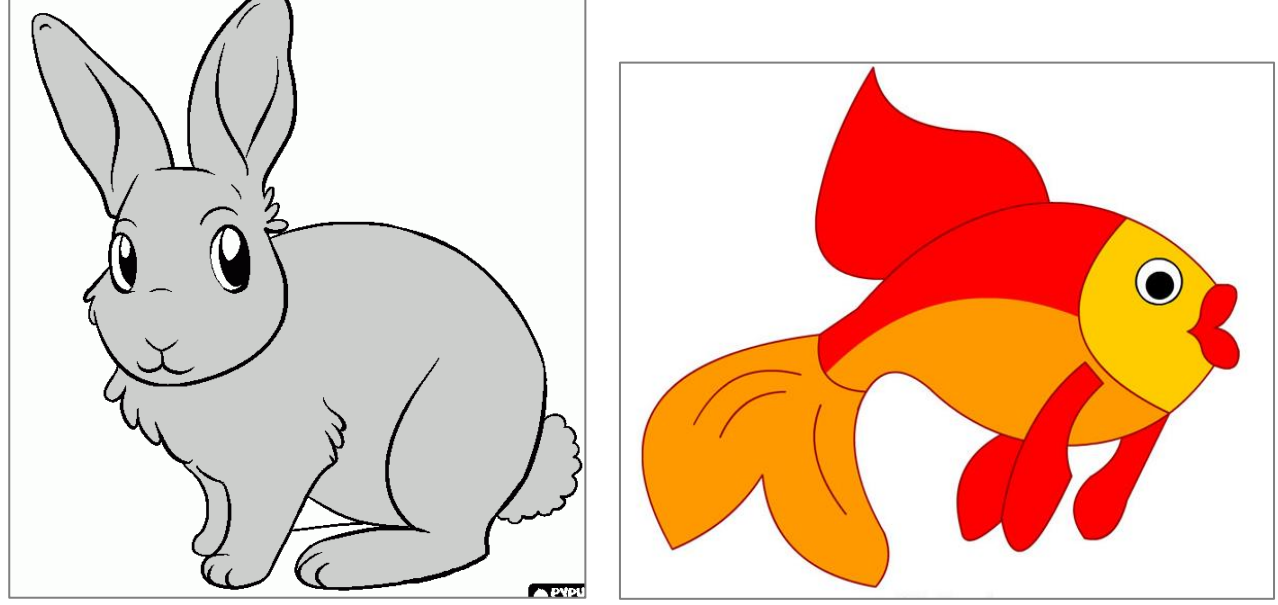